Linkedin Group "Simulia iSight Optimization"

Example #1 Minimization of Rosenbrock function using DownhillSimplex and Calculator component.

The optimization problem is formulated as follows

Min 
$$f(x, y) = (1 - x)^2 + 100 \times (y - x^2)^2$$
  
s.t.  $x \in [-3,3],$   
 $y \in [-3,3].$ 

Solution:

Next we create simple iSight flow with only 2 components: Optimization and Calculator.

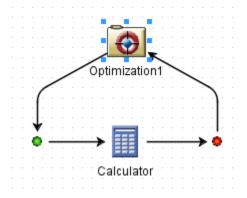

As an optimizer we select DownhillSimplex, and set Max Iterations = 50.

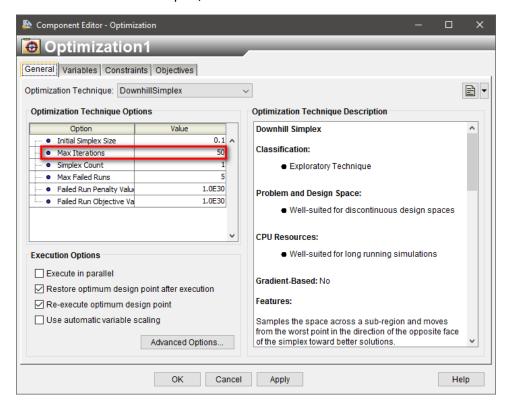

Set lower and upper bounds and initial values for the design variables x and y.

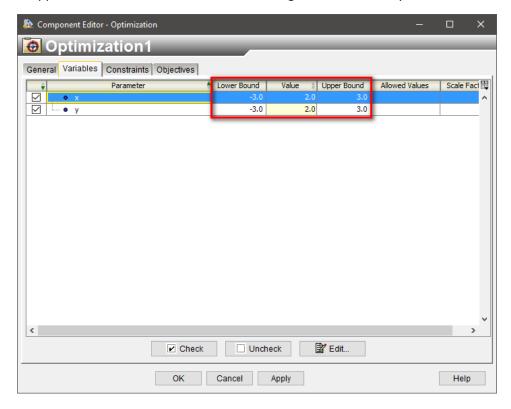

Define the problem as minimization of the objective function f(x,y)

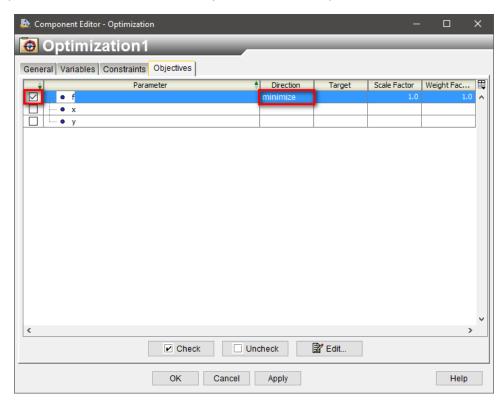

In the Calculator component we define the Rosenbrock function f=f(x,y)

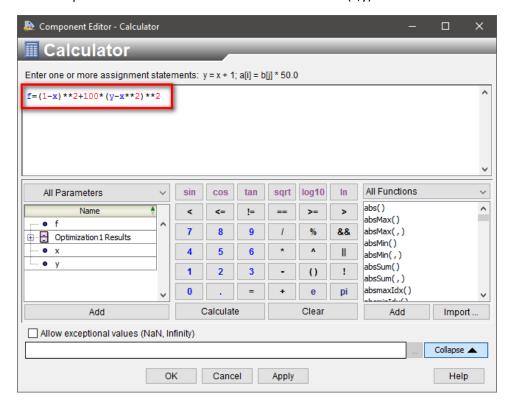

History plots of design variables x and y, and objective function f.

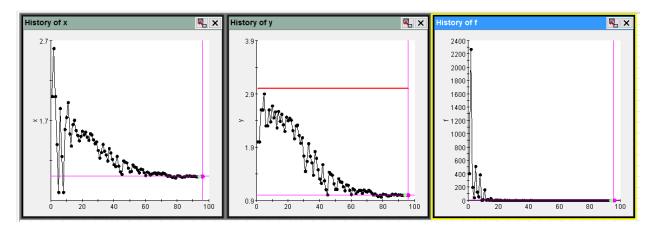

## The result of iSight optimization

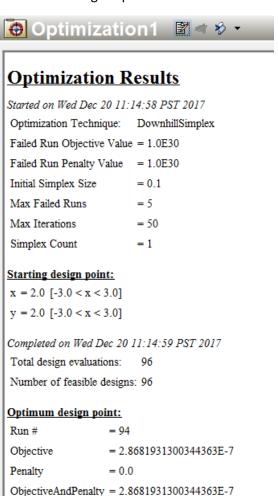

= 1.0002341568470001 = 1.0005165338516235 = 2.8681931300344363E-7